## Package 'statnetWeb'

July 18, 2024

Title A Shiny App for Network Modeling with 'statnet'

Version 0.5.8

Description A graphical user interface for cross-sectional network modeling with the 'statnet' software suite <<https://github.com/statnet>>.

License GPL-3

**Depends** R ( $>= 4.0$ ), shiny ( $>= 1.8$ ), ergm ( $>= 4.6$ ), network ( $>= 1.18$ ), lattice, latticeExtra

Imports sna, RColorBrewer

RoxygenNote 7.3.2

Encoding UTF-8

BugReports <https://github.com/statnet/statnetWeb/issues>

URL <https://statnet.org>, <https://github.com/statnet/statnetWeb>

#### NeedsCompilation no

Author Martina Morris [cre, aut], Emily Beylerian [aut], Kirk Li [ctb], Samuel Jenness [ctb], Michał Bojanowski [ctb] (<<https://orcid.org/0000-0001-7503-852X>>)

Maintainer Martina Morris <morrism@uw.edu>

Repository CRAN

Date/Publication 2024-07-17 22:10:02 UTC

### **Contents**

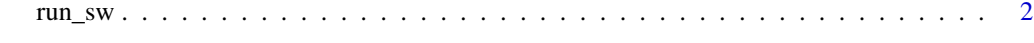

**Index** [3](#page-2-0)

<span id="page-1-0"></span>

#### Description

Runs the statnetWeb shiny application, a GUI for the statnet suite of network analysis packages.

#### Usage

run\_sw()

#### Examples

## Not run: run\_sw()

## End(Not run)

# <span id="page-2-0"></span>Index

∗ GUI run\_sw, [2](#page-1-0) ∗ datagen run\_sw, [2](#page-1-0) ∗ ergm run\_sw, [2](#page-1-0) ∗ graphs run\_sw, [2](#page-1-0) ∗ models run\_sw, [2](#page-1-0) ∗ networks run\_sw, [2](#page-1-0) ∗ shiny run\_sw, [2](#page-1-0)

run\_sw, [2](#page-1-0)